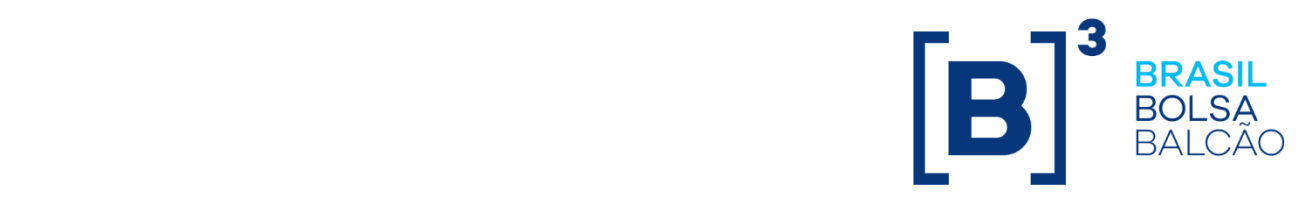

## **ROTEIRO DE CERTIFICAÇÃO PROTEÇÃO DE MERCADO API**

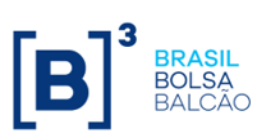

## **ROTEIRO DE CERTIFICAÇÃO PROTEÇÃO DE MERCADO API**

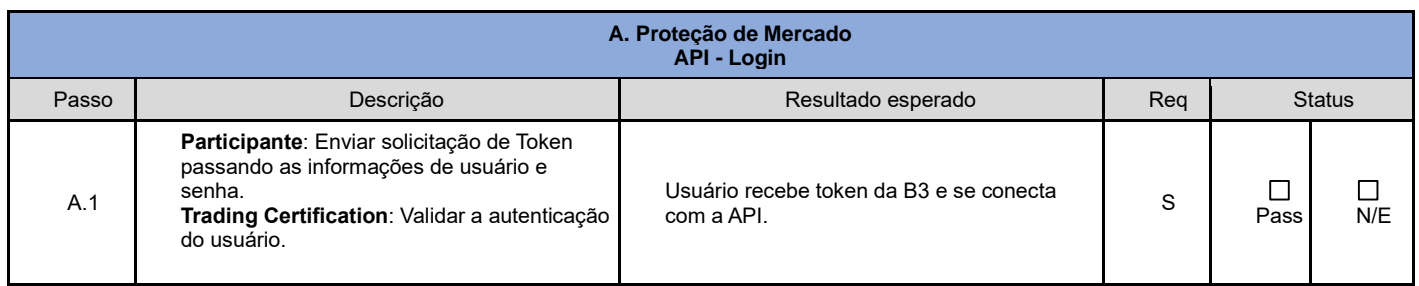

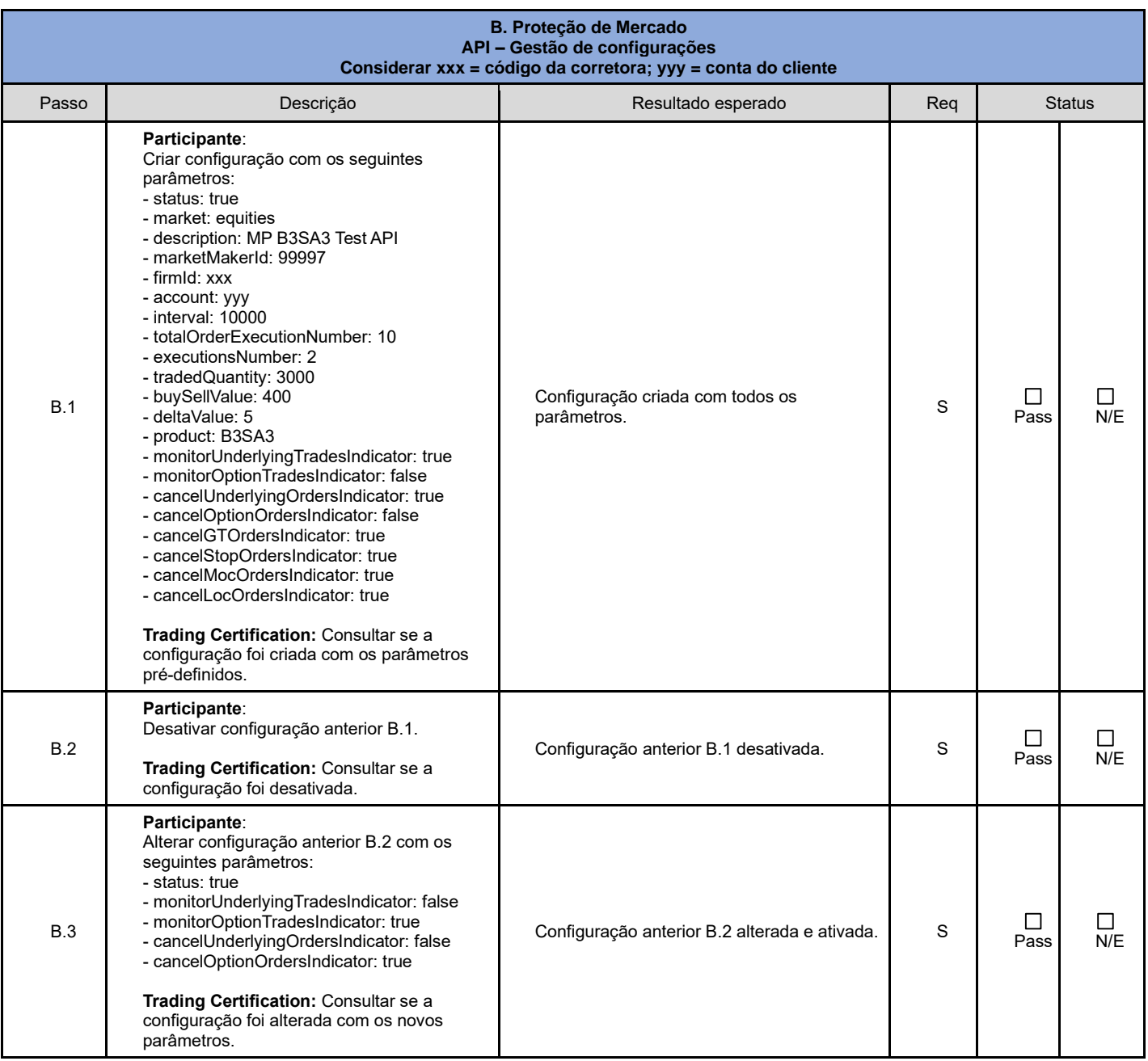

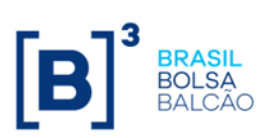

## **ROTEIRO DE CERTIFICAÇÃO PROTEÇÃO DE MERCADO API**

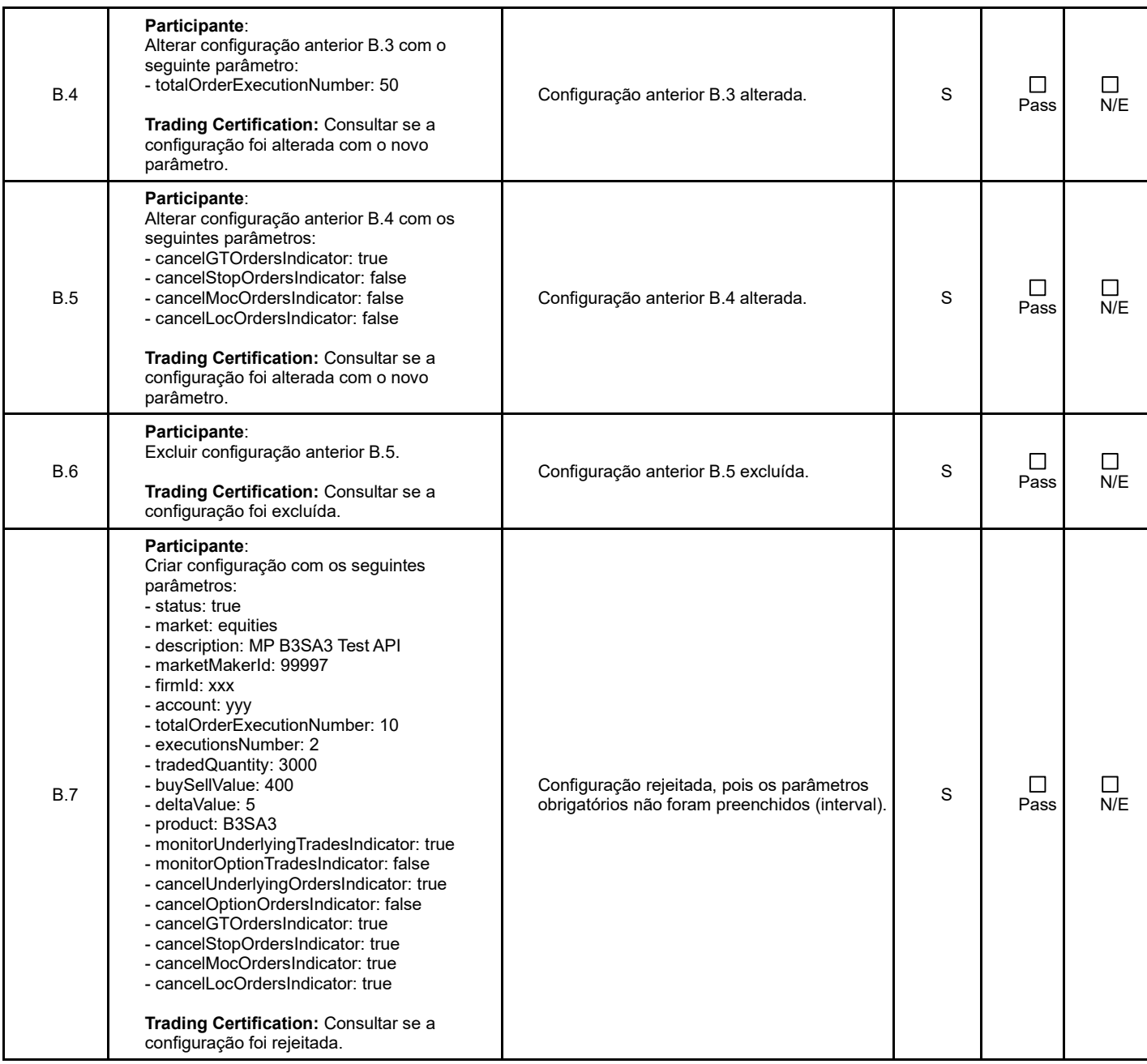